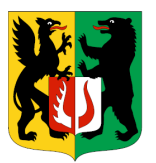

 $\overline{\phantom{0}}$ 

# **SPECYFIKACJA WARUNKÓW ZAMÓWIENIA**

**ZDP.2311.4.2023** 

**Rodzaj zamówienia: Usługi** 

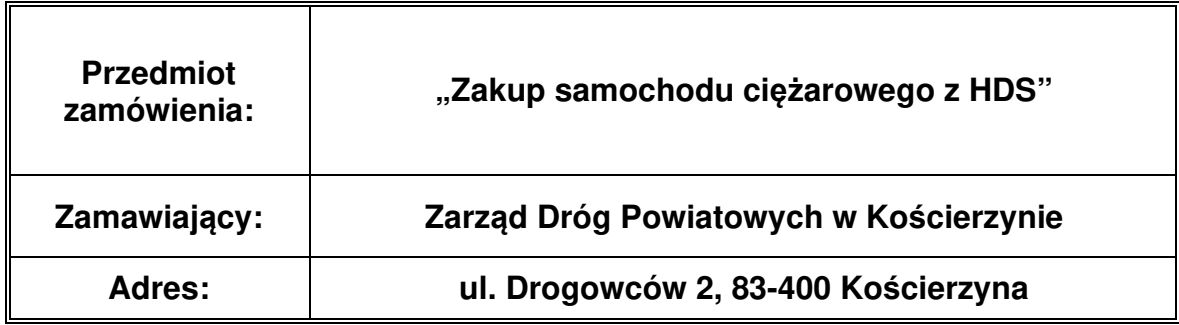

## **TRYB UDZIELENIA ZAMÓWIENIA: tryb podstawowy bez negocjacji**

**Ogłoszenie o zamówieniu zostało w dniu 22.08.2023 r. zamieszczone w BZP pod nr 2023/BZP 00361303/01** oraz zamieszczone na stronie internetowej: **http://zdpkoscierzyna.pl** i udostępnione również na: **https://ezamowienia.gov.pl,**  SWZ została zamieszczona na stronie **http://zdpkoscierzyna.pl** i udostępniona również na **https://ezamowienia.gov.pl** w dniu **22.08.2023 r. Adres poczty elektronicznej: zdp.koscierzyna@powiatkoscierski.pl**

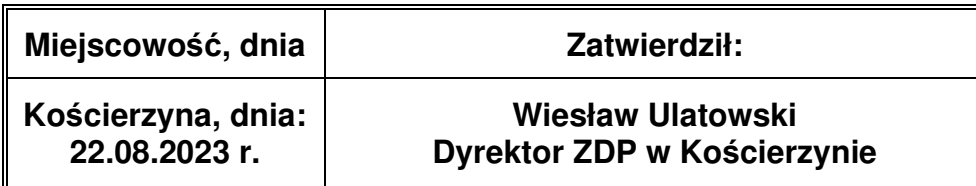

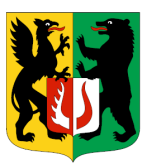

# **I. Nazwa oraz adres Zamawiającego**

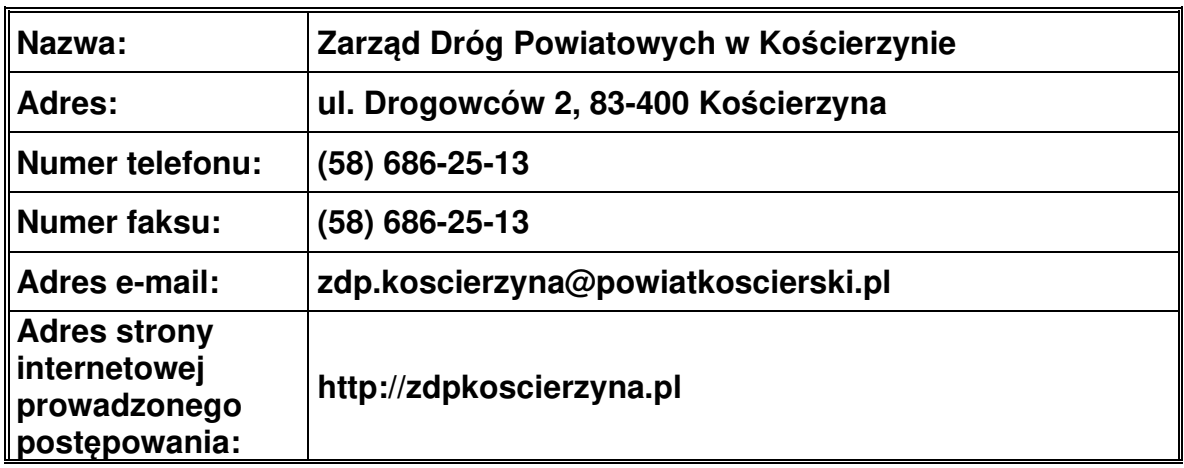

### **II. Adres strony internetowej, na której udostępnione będą zmiany i wyjaśnienia treści SWZ oraz inne dokumenty zamówienia bezpośrednio związane z postępowaniem o udzielenie zamówienia**

Zmiany i wyjaśnienia treści SWZ oraz inne dokumenty zamówienia bezpośrednio związane z postepowaniem o udzielenie zamówienia będą dostępne na stronie internetowej Zamawiającego: **http://zdpkoscierzyna.pl** i udostępnione również na **https://ezamowienia.gov.pl**.

## **III. Tryb udzielenia zamówienia**

Postepowanie o udzielenie zamówienia publicznego prowadzone jest w trybie podstawowym, na podstawie art. 275 pkt. 1 ustawy z dnia 11 września 2019 r. – Prawo Zamówień Publicznych (Dz. U. z 2022 r. poz. 1710 ze zm.) [zwanej dalej także "PZP"].

**IV. Informacja, czy Zamawiający przewiduje wybór najkorzystniejszej oferty z możliwością prowadzenia negocjacji** 

Zamawiający nie przewiduje wyboru najkorzystniejszej oferty z możliwością prowadzenia negocjacji.

#### **V. Opis przedmiotu zamówienia**

- 1. Przedmiot zamówienia:
	- Przedmiotem zamówienia jest **"Zakup samochodu ciężarowego z HDS".**
- 2. Zamówienie dotyczy zakupu samochodu ciężarowego wyposażonego w podnośnik HDS zgodnego z wymaganiami Zamawiającego.

Strona  $\mathrel{\sim}$ 

## POWIAT KOŚCIERSKI

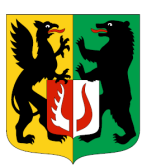

- 3. **Szczegółowy opis przedmiotu zamówienia określono w załączniku nr 9 do SWZ – Opis przedmiotu zamówienia.**
- 4. Nazwy i kody zamówienia według Wspólnego Słownika Zamówień (CPV) dla wszystkich części:

34142300-7 - Pojazdy samowyładowcze

5. **Podział zamówienia na części Zamawiający nie dokonuje podziału zamówienia na części**. Tym samym zamawiający nie dopuszcza składania ofert częściowych, o których mowa w art. 7 pkt 15 ustawy PZP.

Powody niedokonania podziału:

Podział zadania na części nie jest uzasadniony ekonomicznie tj. poddział nie zapewni zmniejszenia kosztu.

- 6. Wykonawca może powierzyć wykonanie części zamówienia podwykonawcy, jest wtedy zobowiązany wskazać w formularzu oferty - załącznik nr 2 do SWZ, części zamówienia których wykonanie zamierza powierzyć podwykonawcom i podać firmy podwykonawców, o ile są już znane. Zamawiający nie zastrzega obowiązku osobistego wykonania przez Wykonawcę kluczowych części zamówienia.
- 7. **Wymagania w zakresie zatrudnienia na podstawie stosunku pracy, w okolicznościach, o których mowa w art. 95 pzp:**

Zamawiający nie wymagą warunku.

í

# **VI. Termin wykonania zamówienia**

1. Wykonawca zobowiązany jest zrealizować przedmiot zamówienia w terminie: **1 miesiąca** od daty zawarcia umowy.

Zgodnie z art. 436 PZP zasadą jest wskazanie terminu w dniach, tygodniach, miesiącach lub latach, chyba że wskazanie daty wykonania umowy jest uzasadnione obiektywną przyczyną.

#### **VII. Projektowane postanowienia umowy w sprawie zamówienia publicznego, które zostaną wprowadzone do treści tej umowy**

- 1. Projektowane postanowienia umowy w sprawie zamówienia publicznego, które zostaną wprowadzone do treści tej umowy, określone zostały w załączniku nr 1 do SWZ.
- 2. Ewentualna zmiana umowy może nastąpić w oparciu o zapisy § 7 załącznika nr 1 do SWZ - Projektowanych postanowień umowy w sprawie zamówienia publicznego.

## **VIII. Warunki udziału w postępowaniu i podstawy wykluczenia**

- 1. O udzielenie zamówienia mogą ubiegać się Wykonawcy, którzy nie podlegają wykluczeniu z postępowania na podstawie art. 108 ust. 1, pkt. 1, 2, 5 lub 6 z zastrzeżeniem art. 110 ust. 2 ustawy Pzp.
- 2. O udzielenie zamówienia mogą ubiegać się Wykonawcy, którzy spełniają warunki udziału w postępowaniu określone **w art. 112 ust. 2 pkt 1** ustawy Pzp dotyczące zdolności do występowania w obrocie gospodarczym.

Zamawiający nie wyznacza szczegółowego warunku w tym zakresie.

3. O udzielenie zamówienia mogą ubiegać się Wykonawcy, którzy spełniają warunki udziału w postępowaniu określone **w art. 112 ust. 2 pkt 2** ustawy Pzp dotyczące

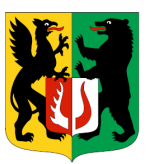

uprawnień do prowadzenia określonej działalności gospodarczej lub zawodowej, o ile wynika to z odrębnych przepisów.

Zamawiający nie wyznacza szczegółowego warunku w tym zakresie.

4. O udzielenie zamówienia mogą ubiegać się Wykonawcy, którzy spełniają warunki udziału w postępowaniu określone **w art. 112 ust. 2 pkt 3** ustawy Pzp dotyczące sytuacji ekonomicznej lub finansowej.

Zamawiający nie wyznacza szczegółowego warunku w tym zakresie.

5. O udzielenie zamówienia mogą ubiegać się Wykonawcy, którzy spełniają warunki udziału w postępowaniu określone **w art. 112 ust. 2 pkt 4** ustawy Pzp dotyczące zdolności technicznej lub zawodowej.

Zamawiający uzna ten warunek za spełniony jeżeli: Wykonawca wykaże, że w okresie ostatnich trzech lat przed upływem terminu składania ofert, a jeżeli okres prowadzenia działalności jest krótszy – w tym okresie, należycie **wykonał co najmniej jedno (1) zamówienie, którego zakres obejmował dostawę samochodu ciężarowego o wartości co najmniej 300 000,00 zł brutto**.

6. Wykonawca, który polega na zdolnościach lub sytuacji podmiotów udostępniających zasoby, składa oświadczenie podmiotu udostępniającego zasoby, potwierdzające spełnienie warunków udziału w postępowaniu, w zakresie, w jakim Wykonawca powołuje się na jego zasoby – załącznik nr 6 do SWZ.

## **IX. Podmiotowe środki dowodowe składane na wezwanie zamawiającego na podstawie art. 274 ust. 1 PZP**

1. Zamawiający wezwie wykonawcę, którego oferta została najwyżej oceniona, do złożenia w wyznaczonym terminie, nie krótszym niż 5 dni od dnia wezwania, aktualnych na dzień składania, następujących podmiotowych środków dowodowych potwierdzających:

## **a) spełnianie warunków udziału w postępowaniu:**

o udzielenie zamówienia mogą ubiegać się Wykonawcy, którzy spełniają warunki udziału w postępowaniu określone w art. 112 ust. 2 pkt 4 ustawy Pzp dotyczące zdolności technicznej lub zawodowej. Zamawiający uzna spełnienie wyżej wymienionego warunku jeżeli Wykonawca złoży następujące dokumenty:

**Oświadczenie Wykonawcy, o których mowa w rozdziale VIII w pkt 5 SWZ Wykonawca składa w treści Formularza oferty (załącznik nr 2 do SWZ).** 

#### **b) brak podstaw wykluczenia:**

- 1) **oświadczenia wykonawcy, w zakresie art. 108 ust. 1 pkt 5 ustawy, o braku przynależności do tej samej grupy kapitałowej** w rozumieniu ustawy z dnia 16 lutego 2007 r. o ochronie konkurencji i konsumentów (Dz. U. z 2020 r. poz. 1076 i 1086), z innym wykonawcą, który złożył odrębną ofertę, albo oświadczenia o przynależności do tej samej grupy kapitałowej wraz z dokumentami lub informacjami potwierdzającymi przygotowanie oferty niezależnie od innego wykonawcy należącego do tej samej grupy kapitałowej, zgodnie ze wzorem stanowiącym **załącznik nr 7 do SWZ.**
- 2) **oświadczenie Wykonawcy o niepodleganiu wykluczeniu z postępowania na** podstawie art. 7 ust. 1 ustawy z dnia 13 kwietnia 2022 r. o szczególnych rozwiązaniach w zakresie przeciwdziałania wspieraniu agresji na Ukrainę oraz

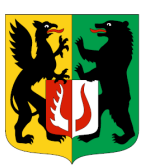

służących ochronie bezpieczeństwa narodowego zgodnie ze wzorem stanowiącym **załącznik nr 8 do SWZ** 

## **X. Informacja o środkach komunikacji elektronicznej, przy użyciu których Zamawiający będzie komunikował się z wykonawcami, oraz informacje o wymaganiach technicznych i organizacyjnych sporządzania, wysyłania i odbierania korespondencji elektronicznej**

- 1. W postępowaniu o udzielenie zamówienia publicznego komunikacja między Zamawiającym a wykonawcami odbywa się przy użyciu Platformy e-Zamówienia, która jest dostępna pod adresem https://ezamowienia.gov.pl.
- 2. Korzystanie z Platformy e-Zamówienia jest bezpłatne.
- 3. Adres strony internetowej prowadzonego postępowania (link prowadzący bezpośrednio do widoku postępowania na Platformie e-Zamówienia): https://ezamowienia.gov.pl/mp-client/search/list/ocds-148610-db1af868-40b5-11ee-9aa3-96d3b4440790

Postępowanie można wyszukać również ze strony głównej Platformy e-Zamówienia (przycisk "Przeglądaj postępowania/konkursy").

- 4. Identyfikator (ID) postępowania na Platformie e-Zamówienia: ocds-148610-db1af868-40b5-11ee-9aa3-96d3b4440790
- 5. Wykonawca zamierzający wziąć udział w postępowaniu o udzielenie zamówienia publicznego musi posiadać konto podmiotu "Wykonawca" na Platformie e-Zamówienia. Szczegółowe informacje na temat zakładania kont podmiotów oraz zasady i warunki korzystania z Platformy e-Zamówienia określa Regulamin Platformy e-Zamówienia, dostępny na stronie internetowej https://ezamowienia.gov.pl oraz informacje zamieszczone w zakładce "Centrum Pomocy".
- 6. Przeglądanie i pobieranie publicznej treści dokumentacji postępowania nie wymaga posiadania konta na Platformie e-Zamówienia ani logowania.
- 7. Sposób sporządzenia dokumentów elektronicznych lub dokumentów elektronicznych będących kopią elektroniczną treści zapisanej w postaci papierowej (cyfrowe odwzorowania) musi być zgodny z wymaganiami określonymi w rozporządzeniu Prezesa Rady Ministrów w sprawie wymagań dla dokumentów elektronicznych.
- 8. Dokumenty elektroniczne, o których mowa w § 2 ust. 1 rozporządzenia Prezesa Rady Ministrów w sprawie wymagań dla dokumentów elektronicznych, sporządza się w postaci elektronicznej, w formatach danych określonych w przepisach rozporządzenia Rady Ministrów w sprawie Krajowych Ram Interoperacyjności, z uwzględnieniem rodzaju przekazywanych danych i przekazuje się jako załączniki.

W przypadku formatów, o których mowa w art. 66 ust. 1 ustawy Pzp, ww. regulacje nie będą miały bezpośredniego zastosowania.

9. Informacje, oświadczenia lub dokumenty, inne niż wymienione w § 2 ust. 1 rozporządzenia Prezesa Rady Ministrów w sprawie wymagań dla dokumentów elektronicznych, przekazywane w postępowaniu sporządza się w postaci elektronicznej:

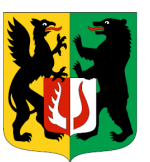

- a) w formatach danych określonych w przepisach rozporządzenia Rady Ministrów w sprawie Krajowych Ram Interoperacyjności (i przekazuje się jako załącznik), lub
- b) jako tekst wpisany bezpośrednio do wiadomości przekazywanej przy użyciu środków komunikacji elektronicznej (np. w treści wiadomości e-mail lub w treści "Formularza do komunikacji").
- 10. Jeżeli dokumenty elektroniczne, przekazywane przy użyciu środków komunikacji elektronicznej, zawierają informacje stanowiące tajemnicę przedsiębiorstwa w rozumieniu przepisów ustawy z dnia 16 kwietnia 1993 r. o zwalczaniu nieuczciwej konkurencji (Dz. U. z 2020 r. poz. 1913 oraz z 2021 r. poz. 1655) wykonawca, w celu utrzymania w poufności tych informacji, przekazuje je w wydzielonym i odpowiednio oznaczonym pliku, wraz z jednoczesnym zaznaczeniem w nazwie pliku "Dokument stanowiący tajemnicę przedsiębiorstwa".
- 11. Komunikacja w postępowaniu, z wyłączeniem składania ofert/wniosków o dopuszczenie do udziału w postępowaniu, odbywa się drogą elektroniczną za pośrednictwem formularzy do komunikacji dostępnych w zakładce "Formularze" ("Formularze do komunikacji"). Za pośrednictwem "Formularzy do komunikacji" odbywa się w szczególności przekazywanie wezwań i zawiadomień, zadawanie pytań i udzielanie odpowiedzi. Formularze do komunikacji umożliwiają również dołączenie załącznika do przesyłanej wiadomości (przycisk "dodaj załącznik").

W przypadku załączników, które są zgodnie z ustawą Pzp lub rozporządzeniem Prezesa Rady Ministrów w sprawie wymagań dla dokumentów elektronicznych opatrzone kwalifikowanym podpisem elektronicznym, podpisem zaufanym lub podpisem osobistym, mogą być opatrzone, zgodnie z wyborem wykonawcy/wykonawcy wspólnie ubiegającego się o udzielenie zamówienia/podmiotu udostępniającego zasoby, podpisem zewnętrznym lub wewnętrznym. W zależności od rodzaju podpisu i jego typu (zewnętrzny, wewnętrzny) dodaje się do przesyłanej wiadomości uprzednio podpisane dokumenty wraz z wygenerowanym plikiem podpisu (typ zewnętrzny) lub dokument z wszytym podpisem (typ wewnętrzny).

- 12. Możliwość korzystania w postępowaniu z "Formularzy do komunikacji" w pełnym zakresie wymaga posiadania konta "Wykonawcy" na Platformie e-Zamówienia oraz zalogowania się na Platformie e-Zamówienia. Do korzystania z "Formularzy do komunikacji" służących do zadawania pytań dotyczących treści dokumentów zamówienia wystarczające jest posiadanie tzw. konta uproszczonego na Platformie e-Zamówienia.
- 13. Wszystkie wysłane i odebrane w postępowaniu przez wykonawcę wiadomości widoczne są po zalogowaniu w podglądzie postępowania w zakładce "Komunikacia".
- 14. Maksymalny rozmiar plików przesyłanych za pośrednictwem "Formularzy do komunikacji" wynosi 150 MB (wielkość ta dotyczy plików przesyłanych jako załączniki do jednego formularza).
- 15. Minimalne wymagania techniczne dotyczące sprzętu używanego w celu korzystania z usług Platformy e-Zamówienia oraz informacje dotyczące specyfikacji połączenia określa Regulamin Platformy e-Zamówienia.
- 16. W przypadku problemów technicznych i awarii związanych z funkcjonowaniem Platformy e-Zamówienia użytkownicy mogą skorzystać ze wsparcia technicznego dostępnego poprzez formularz udostępniony na stronie internetowej https://ezamowienia.gov.pl w zakładce "Zgłoś problem".

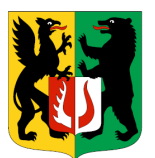

17. W szczególnie uzasadnionych przypadkach uniemożliwiających komunikację wykonawcy i Zamawiającego za pośrednictwem Platformy e-Zamówienia, Zamawiający dopuszcza komunikację za pomocą poczty elektronicznej na adres email: zdp.koscierzyna@powiatkoscierski.pl (nie dotyczy składania ofert/wniosków o dopuszczenie do udziału w postępowaniu).

## **XI. Wymagania dotyczące wadium**

Zamawiający nie wymaga wniesienia wadium w niniejszym postępowaniu.

#### **XII. Wskazanie osób uprawnionych do komunikowania się z Wykonawcami**

Zamawiający wyznacza następujące osoby do kontaktu z Wykonawcami: Wiesław Ulatowski, e-mail: zdp.koscierzyna@powiatkoscierski.pl Łukasz Maszka, e-mail: zdp.koscierzyna@powiatkoscierski.pl

#### **XIII. Termin związania ofertą**

- 1. Wykonawca jest związany ofertą od dnia upływu terminu składania ofert przez okres 30 dni, tj. do dnia 21.10.2023 r.
- 2. W przypadku, gdy wybór najkorzystniejszej oferty nie nastąpi przed upływem terminu związania ofertą określonego w SWZ, Zamawiający przed upływem terminu związania ofertą zwraca się jednokrotnie do Wykonawców o wyrażenie zgody na przedłużenie tego terminu o wskazany przez niego okres, nie dłuższy niż 30 dni.
- 3. Przedłużenie terminu związania ofertą, o którym mowa w ust. 2, wymaga złożenia przez Wykonawcę pisemnego oświadczenia o wyrażeniu zgody na przedłużenie terminu związania ofertą.

## **XIV. Opis sposobu przygotowania oferty**

- 1. Wykonawca przygotowuje ofertę przy pomocy "Formularza ofertowego" -Załącznika nr 2 do SWZ udostępnionego przez Zamawiającego na Platformie e-Zamówienia oraz na stronie internetowej Zamawiającego http://zdpkoscierzyna.pl.
- 2. Wykonawca powinien pobrać "Formularz ofertowy", uzupełnić danymi wymaganymi przez Zamawiającego, zapisać w formacie pdf oraz podpisać odpowiednim rodzajem podpisu elektronicznego, zgodnie z pkt 6.
- 3. Wykonawca składa oferte za pośrednictwem zakładki "Oferty/wnioski", widocznej w podglądzie postępowania po zalogowaniu się na konto Wykonawcy. Po wybraniu przycisku "Złóż ofertę" system prezentuje okno składania oferty umożliwiające przekazanie dokumentów elektronicznych, w którym znajdują się dwa pola drag&drop ("przeciągnij" i "upuść") służące do dodawania plików.
- 4. Wykonawca dodaje wybrany z dysku i uprzednio podpisany "Formularz oferty" w pierwszym polu ("Wypełniony formularz oferty"). W kolejnym polu ("Załączniki i inne dokumenty przedstawione w ofercie przez Wykonawcę") wykonawca dodaje pozostałe pliki stanowiące ofertę lub składane wraz z ofertą.

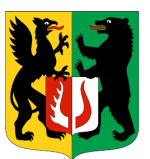

- 5. Jeżeli wraz z ofertą składane są dokumenty zawierające tajemnicę przedsiębiorstwa wykonawca, w celu utrzymania w poufności tych informacji, przekazuje je w wydzielonym i odpowiednio oznaczonym pliku, wraz z jednoczesnym zaznaczeniem w nazwie pliku "Dokument stanowiący tajemnice przedsiębiorstwa". Zarówno załącznik stanowiący tajemnicę przedsiębiorstwa jak i uzasadnienie zastrzeżenia tajemnicy przedsiębiorstwa należy dodać w polu "Załączniki i inne dokumenty przedstawione w ofercie przez Wykonawcę".
- 6. **Formularz ofertowy** podpisuje się kwalifikowanym podpisem elektronicznym, podpisem zaufanym lub podpisem osobistym. Rekomendowanym wariantem podpisu jest typ wewnętrzny. Podpis formularza ofertowego wariantem podpisu w typie zewnętrznym również jest możliwy, tylko w tym przypadku, powstały oddzielny plik podpisu dla tego formularza należy załączyć w polu "Załączniki i inne dokumenty przedstawione w ofercie przez Wykonawcę".

**Pozostałe dokumenty** wchodzące w skład oferty lub składane wraz z ofertą, które są zgodne z ustawą Pzp lub rozporządzeniem Prezesa Rady Ministrów w sprawie wymagań dla dokumentów elektronicznych opatrzone kwalifikowanym podpisem elektronicznym, podpisem zaufanym lub podpisem osobistym, mogą być zgodnie z wyborem wykonawcy/wykonawcy wspólnie ubiegającego się o udzielenie zamówienia/podmiotu udostępniającego zasoby opatrzone podpisem typu zewnętrznego lub wewnętrznego. W zależności od rodzaju podpisu i jego typu (zewnętrzny, wewnętrzny) w polu "Załączniki i inne dokumenty przedstawione w ofercie przez Wykonawcę" dodaje się uprzednio podpisane dokumenty wraz z wygenerowanym plikiem podpisu (typ zewnętrzny) lub dokument z wszytym podpisem (typ wewnętrzny).

W przypadku przekazywania dokumentu elektronicznego w formacie poddającym dane kompresji, opatrzenie pliku zawierającego skompresowane dokumenty kwalifikowanym podpisem elektronicznym, podpisem zaufanym lub podpisem osobistym, jest równoznaczne z opatrzeniem wszystkich dokumentów zawartych w tym pliku odpowiednio kwalifikowanym podpisem elektronicznym, podpisem zaufanym lub podpisem osobistym12.

- 7. System sprawdza, czy złożone pliki są podpisane i automatycznie je szyfruje, jednocześnie informując o tym wykonawcę. Potwierdzenie czasu przekazania i odbioru oferty znajduje się w Elektronicznym Potwierdzeniu Przesłania (EPP) i Elektronicznym Potwierdzeniu Odebrania (EPO). EPP i EPO dostępne są dla zalogowanego Wykonawcy w zakładce "Oferty/Wnioski".
- 8. Oferta może być złożona tylko do upływu terminu składania ofert.
- 9. Wykonawca może przed upływem terminu składania ofert wycofać ofertę. Wykonawca wycofuje ofertę w zakładce "Oferty/wnioski" używając przycisku "Wycofaj ofertę".
- 10. Maksymalny łączny rozmiar plików stanowiących ofertę lub składanych wraz z ofertą to 250 MB.
- 11. Do oferty należy dołączyć **oświadczenie o niepodleganiu wykluczeniu załącznik nr 3 do SWZ** i **oświadczenie o spełnianiu warunków udziału w postępowaniu – załącznik nr 4 do SWZ** w postaci elektronicznej opatrzone kwalifikowalnym podpisem elektronicznym, podpisem zaufanym lub podpisem osobistym, a następnie wraz z plikami stanowiącymi ofertę skompresować do jednego pliku archiwum (ZIP).
- 12. Do przygotowania oferty zaleca się wykorzystanie Formularza Oferty, którego wzór stanowi załącznik nr 2 do SWZ. W przypadku, gdy Wykonawca nie

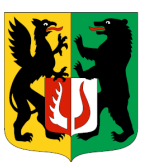

korzysta z przygotowanego przez Zamawiającego wzoru, w treści oferty należy zamieścić wszystkie informacje wymagane w Formularzu Ofertowym.

- 13. Do oferty należy dołączyć:
	- 13.1. Pełnomocnictwo upoważniające do złożenia oferty, o ile ofertę składa pełnomocnik;
	- 13.2. Pełnomocnictwo dla pełnomocnika do reprezentowania w postępowaniu Wykonawców wspólnie ubiegających się o udzielenie zamówienia – dotyczy ofert składanych przez Wykonawców wspólnie ubiegających się o udzielenie zamówienia;
	- 13.3. W przypadku wspólnego ubiegania się o zamówienie przez Wykonawców, oświadczenie o niepodleganiu wykluczeniu składa każdy z Wykonawców.
	- 13.4. W przypadku wspólnego ubiegania się o zamówienie przez Wykonawców, oświadczenie o spełnianiu warunków udziału w postępowaniu składa każdy z Wykonawców.
- 14. Wykonawca, który będzie polegał na zdolnościach podmiotów udostępniających zasoby, to zgodnie z art. 118 ust. 3 Pzp musi złożyć wraz z ofertą zobowiązanie podmiotów udostępniających zasoby do oddania mu do dyspozycji te zasoby na potrzeby realizacji zamówienia lub inny podmiotowy środek dowodowy potwierdzający, że wykonawca realizując zamówienie, będzie dysponował niezbędnymi zasobami tych podmiotów – Załącznik nr 6 do SWZ.
- 15. Zgodnie z art. 118 ust. 4 Pzp: Zobowiązanie podmiotu udostępniającego zasoby musi potwierdzać, że stosunek łączący wykonawcę z podmiotami udostępniającymi zasoby gwarantuje rzeczywisty dostęp do tych zasobów oraz musi określać w szczególności:

1) zakres dostępnych wykonawcy zasobów podmiotu udostępniającego zasoby;

2) sposób i okres udostępnienia wykonawcy i wykorzystania przez niego zasobów podmiotu udostępniającego te zasoby przy wykonywaniu zamówienia;

3) czy i w jakim zakresie podmiot udostępniający zasoby, na zdolnościach którego wykonawca polega w odniesieniu do warunków udziału w postępowaniu dotyczących wykształcenia, kwalifikacji zawodowych lub doświadczenia, zrealizuje roboty budowlane lub usługi, których wskazane zdolności dotyczą.

- 16. Zamawiający zaleca ponumerowanie stron oferty.
- 17. Pełnomocnictwo do złożenia oferty musi być złożenia oferty musi być złożone w oryginale w takiej samej formie jak składana oferta (t.j. w formie elektronicznej lub postaci elektronicznej opatrzonej podpisem zaufanym lub podpisem osobistym). Dopuszcza się także złożenie elektronicznej kopii (skanu) pełnomocnictwa sporządzonego uprzednio w formie pisemnej, w formie elektronicznego poświadczenia sporządzonego stosownie do art. 97 § 2 ustawy z dnia 14 lutego 1991r. – Prawo o notariacie, które to poświadczenie notariusz opatruje kwalifikowalnym podpisem elektronicznym, bądź też poprzez opatrzenie skanu pełnomocnictwa sporządzonego uprzednio w formie pisemnej kwalifikowalnym podpisem, podpisem zaufanym lub podpisem

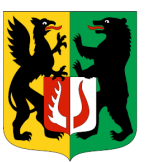

osobistym mocodawcy. Elektroniczna kopia pełnomocnictwa nie może być uwierzytelniona przez upełnomocnionego.

- 18. Jeżeli Wykonawca nie złoży przedmiotowych środków dowodowych lub złożone przedmiotowe środki dowodowe będą niekompletne, Zamawiający wezwie do ich złożenia lub uzupełnienia w wyznaczonym terminie.
- 19. Postanowień pkt 18 nie stosuje się, jeżeli przedmiotowy środek dowodowy służy potwierdzeniu zgodności z cechami lub kryteriami określonymi w opisie kryteriów oceny ofert lub, pomimo złożenia przedmiotowego środka dowodowego, oferta podlega odrzuceniu albo zachodzą przesłanki unieważnienia postępowania.

# **XV. Sposób oraz termin składania ofert**

- 1. Ofertę wraz z wymaganymi załącznikami należy złożyć w terminie do dnia **22.09.2023 r., do godziny: 10.00.**
- 2. Wykonawca może złożyć tylko jedną ofertę.
- 3. Zamawiający odrzuci ofertę złożoną po terminie składania ofert.
- 4. Wykonawca może przed upływem terminu składania ofert wycofać ofertę. Wykonawca wycofuje ofertę w zakładce "Oferty/wnioski" używając przycisku "Wycofaj ofertę".
- 5. Wykonawca po upływie terminu do składania ofert nie może wycofać złożonej oferty.

# **XVI. Termin otwarcia ofert**

- 1. Otwarcie ofert nastąpi w dniu **22.09.2023 r., o godzinie: 10.30.**
- 2. Otwarcie ofert jest niejawne.
- 3. Zamawiający, najpóźniej przed otwarciem ofert, udostępnia na stronie internetowej prowadzonego postępowania informację o kwocie, jaką zamierza przeznaczyć na sfinansowanie zamówienia.
- 4. Zamawiający, niezwłocznie po otwarciu ofert, udostępnia na stronie internetowej prowadzonego postepowania informacje o:
	- 4.1 nazwach albo imionach i nazwiskach oraz siedzibach lub miejscach prowadzonej działalności gospodarczej albo miejscach zamieszkania Wykonawców, których oferty zostały otwarte.
	- 4.2 Cenach lub kosztach zawartych w ofertach.
- 5. W przypadku wystąpienia awarii systemu teleinformatycznego, która spowoduje brak możliwości otwarcia ofert w terminie określonym przez Zamawiającego, otwarcie nastąpi niezwłocznie po usunięciu awarii.
- 6. Zamawiający poinformuje o zmianie terminu otwarcia ofert na stronie internetowej prowadzącego postępowanie.

# **XVII. Podstawy wykluczenia**

- 1. Z postępowania o udzielenie zamówienia wyklucza się, z zastrzeżeniem art. 110 ust. 2 PZP, Wykonawcę:
	- 1.1 będącego osobą fizyczną, którego prawomocnie skazano za przestępstwo:

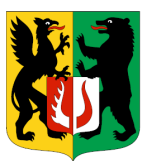

**T** euona

- a) udział w zorganizowanej grupie przestępczej albo związku mającym na celu popełnienie przestępstwa lub przestępstwa skarbowego, o którym mowa w art. 258 Kodeksu karnego,
- b) handlu ludźmi, o którym mowa w art. 189a Kodeksu karnego,
- c) o którym mowa w art. 228-230a, art.250a Kodeksu karnego lub art. 46 lub art. 48 ustawy z dnia 25 czerwca 2010 r. o sporcie,
- d) finansowania przestępstwa o charakterze terrorystycznym, o którym mowa w art. 165a Kodeksu karnego, lub przestępstwo udaremniania lub utrudniania stwierdzenia przestępczego pochodzenia pieniędzy lub ukrywania ich pochodzenia, o którym mowa w art. 299 Kodeksu karnego,
- e) o charakterze terrorystycznym, o którym mowa w art. 115 § 20 Kodeksu karnego, lub mające na celu popełnienie tego przestępstwa,
- f) pracy małoletnich cudzoziemców, o którym mowa w art. 9 ust. 2 ustawy z dnia 15 czerwca 2012 r. o skutkach powierzenia wykonywania pracy cudzoziemcom przebywającym wbrew przepisom na terytorium Rzeczpospolitej Polskiej (Dz. U. poz. 769),
- g) przeciwko obrotowi gospodarczemu, o którym mowa w art. 296-307 Kodeksu karnego, przestępstwo oszustwa, o którym mowa w art. 286 Kodeksu karnego, przestępstwo przeciwko wiarygodności dokumentów, o którym mowa w art. 270-277d Kodeksu karnego, lub przestępstwo skarbowe,
- h) o którym mowa w art. 9 ust. 1 i 3 lub art. 10 ustawy z dnia 15 czerwca 2012 r. o skutkach powierzenia wykonywania pracy cudzoziemcom przebywającym wbrew przepisom na terytorium Rzeczpospolitej Polskiej lub za odpowiedni czyn zabroniony określony w przepisach prawa obcego.
- 1.2 Jeżeli urzędującego członka jego organu zarządzającego lub nadzorczego, wspólnika spółki w spółce jawnej lub partnerskiej albo komplementariusza w spółce komandytowej lub komandytowo – akcyjnej lub prokurenta prawomocnie skazano za przestępstwo, o którym mowa w pkt. 1.1.
- 1.3 Wobec którego wydano prawomocny wyrok sądu lub ostateczną decyzję administracyjną o zaleganiu z uiszczeniem podatków, opłat lub składek na ubezpieczenie społeczne lub zdrowotne, chyba że Wykonawca odpowiednio przed upływem terminu do składania wniosku o dopuszczenie do udziału w postepowaniu albo przed upływem terminu składania ofert dokonał płatności należnych podatków, opłat lub składek na ubezpieczenia społeczne lub zdrowotne wraz z odsetkami lub grzywnami lub zawarł wiążące porozumienie w sprawie spłaty tych należności.
- 1.4 Wobec którego orzeczono zakaz ubiegania się o zamówienia publiczne.
- 1.5 Jeżeli Zamawiający może stwierdzić, na podstawie wiarygodnych przesłanek, że Wykonawca zawarł z innymi Wykonawcami porozumienie mające na celu zakłócenie konkurencji, w szczególności jeżeli należąc do tej samej grupy kapitałowej w rozumieniu ustawy z dnia 16 lutego 2007r. o ochronie konkurencji i konsumentów, złożyli odrębne oferty, oferty częściowe lub wniosek o dopuszczenie do udziału w postepowaniu, chyba że wykażą, ze przygotowali te oferty lub wnioski niezależnie od siebie.

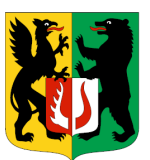

- 1.6 Jeżeli w przypadku, o którym mowa w art. 85 ust. 1 PZP, doszło do zakłócenia konkurencji wynikającego z wcześniejszego zaangażowania tego Wykonawcy lub podmiotu, który należy z Wykonawcą do tej samej grupy kapitałowej w rozumieniu ustawy z dnia 16 lutego 2007r. o ochronie konkurencji i konsumentów, chyba że spowodowane tym zakłócenie konkurencji może być wyeliminowane w inny sposób niż przez wykluczenie Wykonawcy z udziału w postępowaniu o udzielenie zamówienia.
- 2. Wykonawca może zostać wykluczony przez Zamawiającego na każdym etapie postepowania o udzielenie zamówienia.

## **XVIII. Sposób obliczania ceny**

- 1. Wykonawca poda cenę oferty w Formularzu Ofertowym sporządzonym według wzoru stanowiącego Załącznik nr 2 do SWZ, jako cenę brutto [z uwzględnieniem kwoty podatku od towarów i usług (VAT)] z wyszczególnieniem stawki podatku od towarów i usług (VAT).
- 2. Cena oferty stanowi wynagrodzenie ryczałtowe.
- 3. Cena musi być wyrażona w złotych polskich (PLN), z dokładnością nie większą niż dwa miejsca po przecinku.
- 4. Wykonawca poda w Formularzu Ofertowym stawkę podatku od towarów i usług (VAT) właściwą dla przedmiotu zamówienia, obowiązującą według stanu prawnego na dzień składania ofert. Określenie ceny ofertowej z zastosowaniem nieprawidłowej stawki podatku od towarów i usług (VAT) potraktowane będzie, jako błąd w obliczeniu ceny i spowoduje odrzucenie oferty, jeżeli nie ziszczą się ustawowe przesłanki omyłki (na podstawie art. 226 ust. 1 pkt. 10 PZP w związku z art. 223 ust. 2 pkt. 3 PZP).
- 5. Rozliczenie między Zamawiającym a Wykonawcą będzie prowadzone w złotych polskich (PLN).
- 6. W przypadku rozbieżności pomiędzy ceną ryczałtową podaną cyfrowo a słownie, jako wartość właściwa zostanie przyjęta cena ryczałtowa podana słownie.
- 7. Cena musi zawierać wszystkie koszty związane z wykonaniem dostawy, wynikające wprost z zakresu dostawy, oraz inne koszty wynikające z realizącji dostawy, bez których wykonanie dostawy byłoby niemożliwe, w tym również podatek VAT,
- 8. Wykonawca przy określaniu ceny ofertowej winien uwzględnić wymogi dot. opisu przedmiotu zamówienia wynikające z załącznika nr 9 do SWZ.
- 9. Jeżeli w postępowaniu złożona będzie oferta, której wybór prowadziłby do powstania u Zamawiającego obowiązku podatkowego zgodnie z przepisami o podatku od towarów i usług, Zamawiający w celu oceny takiej oferty doliczy do przedstawionej w niej ceny podatek od towarów i usług, który miałby obowiązek rozliczyć zgodnie z tymi przepisami. W takim przypadku Wykonawca, składając ofertę, jest zobligowany poinformować Zamawiającego, że wybór jego oferty będzie prowadzić do powstania u Zamawiającego obowiązku podatkowego, wskazując nazwę (rodzaj) towaru/usługi których dostawa/świadczenie będzie prowadzić do jego powstania, oraz wskazując ich wartość bez kwoty podatku.

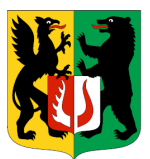

10. Wynagrodzenie Wykonawcy zawiera wszystkie koszty niezbędne do prawidłowego wykonania przedmiotu zamówienia wynikające z opisu przedmiotu zamówienia, jak również wszelkie inne koszty, w tym w szczególności: koszty zabezpieczenia i naprawy urządzeń z tytułu awarii.

### **XIX. Opis kryteriów oceny ofert, wraz z podaniem wag tych kryteriów i sposobu oceny ofert**

- 1. **Zamawiający udziela zamówienia Wykonawcy, którego oferta będzie odpowiadać wszystkim wymogom ustawy, SWZ oraz która w oparciu o podane kryteria wyboru zostanie oceniona, jako najkorzystniejsza.**
- 2. Zamawiający oceni i porówna jedynie te oferty, które zostaną złożone przez wykonawców niewykluczonych przez Zamawiającego z niniejszego postępowania oraz nie zostaną odrzucone przez Zamawiającego.
- 3. Wybór najkorzystniejszej oferty dla danej części zamówienia zostanie dokonany w oparciu o następujące kryterią:

**Kryterium I: "cena" - 60%.** Oferta może w tym kryterium uzyskać maksymalnie 40 pkt. Oferty o wyższych cenach otrzymają proporcjonalnie mniej pkt.

cena oferty najniższej PK1 = ------------------------------------ x 60% x 100 cena oferty badanej

PK1 – liczba punktów otrzymanych w Kryterium 1 – cena

Kryterium II: "rok produkcji" – 40%. Oferta w tym kryterium może maksymalnie uzyskać 40 pkt tj.:

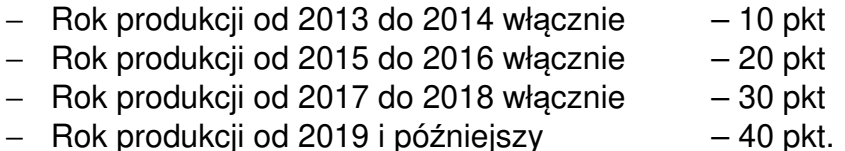

Minimalny wymagany przez Zamawiającego rok produkcji oferowanego pojazdu to 2013. Wykonawca wskazuje w Formularzu ofertowym rok produkcji oferowanego pojazdu. W przypadku gdy Wykonawca nie wskaże w Formularzu ofertowym roku produkcji oferowanego pojazdu, wówczas oferta zostanie odrzucona. W przypadku gdy Wykonawca zaoferuje w ofercie pojazd, którego rok produkcji jest wcześniejszy niż 2013 r., wówczas oferta zostanie odrzucona jako niezgodna z treścią SWZ.

PK2 – liczba punktów otrzymanych w Kryterium 2 – rok produkcji

**Za najkorzystniejszą, w danej części zamówienia zostanie wybrana ta oferta, która zgodnie z powyższymi kryteriami oceny ofert uzyska** 

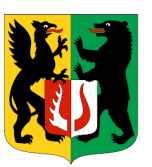

## **najwyższą liczbę punktów dla danej części zamówienia spośród ofert nie podlegających odrzuceniu wg wzoru:**

## **S = PK1+PK2**

Gdzie: S – łączna liczba otrzymanych punktów PK1 – liczba punktów otrzymanych w Kryterium 1 – cena PK2 – liczba punktów otrzymanych w Kryterium 2 – rok produkcji

Wynik zostanie zaokrąglony do dwóch miejsc po przecinku, zgodnie z zasadami zaokrąglania.

- 4. Jeżeli nie można wybrać najkorzystniejszej oferty z uwagi na to, że dwie lub więcej ofert przedstawia taki sam bilans ceny i innych kryteriów oceny ofert, Zamawiający spośród tych ofert wybierze ofertę z najniższą ceną.
- 5. Za najkorzystniejszą zostanie uznana oferta, która przy uwzględnieniu powyższych kryteriów i ich wag otrzyma najwyższą punktację. Jeżeli nie będzie można dokonać wyboru oferty najkorzystniejszej ze względu na to, że dwie lub więcej ofert otrzyma taką samą punktację, Zamawiający spośród tych ofert wybierze ofertę z najniższą ceną. W sytuacji, gdy Zamawiający nie będzie mógł dokonać wyboru najkorzystniejszej oferty ze względu na to, że zostały złożone oferty o takiej samej cenie, wezwie on Wykonawców, którzy złożyli te oferty, do złożenia w terminie określonym przez Zamawiającego ofert dodatkowych zawierających nową cenę. Wykonawcy, składając oferty dodatkowe, nie mogą zaoferować cen wyższych niż zaoferowane w uprzednio złożonych przez nich ofertach.
- 6. Oceny ofert będzie dokonywała komisja przetargowa.
- 7. Ocenie będą podlegać wyłącznie oferty nie podlegające odrzuceniu.
- 8. W toku badania i oceny ofert Zamawiający może żądać od Wykonawców wyjaśnień dotyczących treści złożonych przez nich ofert lub innych składanych dokumentów lub oświadczeń. Wykonawcy są zobowiązani do przedstawienia wyjaśnień w terminie wskazanym przez Zamawiającego.
- 9. Jeżeli zostanie złożona oferta, której wybór prowadziłby do powstania u Zamawiającego obowiązku podatkowego zgodnie z ustawą z dnia 11 marca 2004r. o podatku od towarów i usług (Dz. U. z 2018 r., poz. 2174, z późn. Zm.), dla celów zastosowania kryterium ceny Zamawiający dolicza do przedstawionej w tej ofercie ceny kwotę podatku od towarów i usług, którą miałby obowiązek rozliczyć.
- 10. W ofercie, o której mowa w ust. 9, Wykonawca ma obowiązek:
	- a) poinformowania Zamawiającego, że wybór jego oferty będzie prowadził do powstania u Zamawiającego obowiązku podatkowego,
	- b) wskazania nazwy (rodzaju) towaru lub usługi, których dostawa lub świadczenie będą prowadziły do powstania obowiązku podatkowego,
	- c) wskazania wartości towaru lub usługi objętego obowiązkiem podatkowym Zamawiającego, bez kwoty podatku,
	- d) wskazanie stawki podatku od towarów i usług, która zgodnie z wiedzą Wykonawcy, będzie miała zastosowanie.
- 11. Zamawiający wybiera najkorzystniejszą ofertę w terminie związania ofertą określonym w SWZ.
- 12. Jeżeli termin związania ofertą upłynie przed wyborem najkorzystniejszej oferty, Zamawiający wezwie Wykonawcę, którego oferta otrzymała najwyższą ocenę,

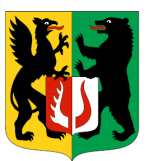

do wyrażenia w wyznaczonym przez Zamawiającego terminie, pisemnej zgody na wybór jego oferty.

13. W przypadku braku zgody, o której mowa w ust. 9, oferta podlega odrzuceniu, a Zamawiający zwraca się o wyrażenie takiej zgody do kolejnego Wykonawcy, którego oferta została najwyżej oceniona, chyba że zachodzą przesłanki do unieważnienia postepowania.

### **XX. Wymagania dotyczące zabezpieczenia należytego wykonania umowy**

Nie dotyczy

# **XXI. Informacja o formalnościach, jakie muszą zostać dopełnione po wyborze oferty w celu zawarcia umowy w sprawie zamówienia publicznego**

- 1. Zamawiający zawiera umowę w sprawie zamówienia publicznego, z uwzględnieniem art. 577 PZP, w terminie nie krótszym niż 5 dni od dnia przesłania zawiadomienia o wyborze najkorzystniejszej oferty, jeżeli zawiadomienie zostało przesłane przy użyciu środków komunikacji elektronicznej, albo 10 dni, jeżeli zostało przesłane w inny sposób.
- 2. Zamawiający może zawrzeć umowę w sprawie zamówienia publicznego przed upływem terminu, o którym mowa w ust. 1, jeżeli w postepowaniu o udzielenie zamówienia publicznego złożono tylko jedną ofertę.
- 3. Wykonawca, którego oferta została wybrana jako najkorzystniejsza, zostanie poinformowany przez Zamawiającego o miejscu i terminie podpisania umowy.
- 4. Wykonawca, o którym mowa w ust. 1, ma obowiązek zawrzeć umowę w sprawie zamówienia na warunkach określonych w projektowanych postanowieniach umowy, które stanowią Załącznik nr 1 do SWZ. Umowa zostanie uzupełniona o zapisy wynikające ze złożonej oferty.
- 5. Przed podpisaniem umowy Wykonawcy wspólnie ubiegający się o udzielenie zamówienia (w przypadku wyboru ich oferty jako najkorzystniejszej) przedstawią Zamawiającemu umowę regulującą współpracę tych Wykonawców.
- 6. **Przed zawarciem umowy w sprawie zamówienia publicznego, wykonawca, którego oferta została uznana za najkorzystniejszą zobowiązany jest dopełnić następujących formalności:**
	- **a) przedłożyć umowę konsorcjum jeżeli zamówienie będzie realizowane przez konsorcjum wykonawców,**
	- **b) wskazać na piśmie osobę (osoby) upoważnioną do podpisania umowy, o ile umowę ma (mają) podpisać osoba (osoby) inne niż upoważnione do reprezentowania wykonawcy zgodnie z zasadami reprezentacji lub ilość osób jest większa od ilości osób wymaganych przy zaciąganiu zobowiązań w imieniu wykonawcy. Upoważnienie do podpisania umowy jest niezbędne także jeżeli nie wynika to z pełnomocnictwa,**
- 7. Jeżeli Wykonawca, którego oferta została wybrana jako najkorzystniejsza, uchyla się od zawarcia umowy w sprawie zamówienia publicznego

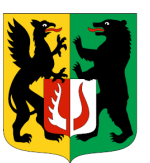

Zamawiający może dokonać ponownego badania i oceny ofert spośród ofert pozostałych w postepowaniu Wykonawców albo unieważnić postepowanie.

## **XXII. Pouczenie o środkach ochrony prawnej przysługujących Wykonawcy**

- 1. Środki ochrony prawnej przysługują Wykonawcy, jeżeli ma lub miał interes w uzyskaniu zamówienia oraz poniósł lub może ponieść szkodę w wyniku naruszenia przez Zamawiającego przepisów PZP.
- 2. Odwołanie przysługuje na:
	- 2.1 niezgodną z przepisami ustawy czynności Zamawiającego, podjęte w postępowaniu o udzieleniu zamówienia, w tym na projektowane postanowienia umowy,
	- 2.2 zaniechanie czynności w postępowaniu o udzielenie zamówienia, do której Zamawiający był obowiązany na podstawie ustawy.
- 3. Odwołanie wnosi się do Prezesa Krajowej Izby Odwoławczej w formie pisemnej albo w formie elektronicznej albo w postaci elektronicznej opatrzone podpisem zaufanym.
- 4. Na orzeczenie Krajowej Izby Odwoławczej oraz postanowienie Prezesa Krajowej Izby Odwoławczej, o którym mowa w art. 519 ust. 1 PZP, stronom oraz uczestnikom postępowania odwoławczego przysługuje skarga do sądu. Skargę wnosi się do Sądu Okręgowego w Warszawie za pośrednictwem Prezesa Krajowej Izby Odwoławczej.
- 5. Szczegółowe informacje dotyczące środków ochrony prawnej określone zostały w Dziale IX "Środki ochrony prawnej" PZP.

# **XXIII. Załączniki do SWZ**

Integralną częścią niniejszej SWZ stanowią następujące załączniki:

- 1. Projektowane postanowienia umowy w sprawie zamówienia publicznego Załacznik nr 1 do SWZ,
- 2. Formularz Ofertowy Załącznik nr 2 do SWZ,
- 3. Oświadczenie o niepodleganiu wykluczeniu Załącznik nr 3 do SWZ,
- 4. Oświadczenie o spełnianiu warunków udziału w postepowaniu Załącznik nr 4 do SWZ,
- 5. Klauzula informacyjna dotycząca przetwarzania danych osobowych Załącznik nr 5 do SWZ,
- 6. Zobowiązanie do oddania do dyspozycji niezbędnych zasobów na potrzeby realizacji zamówienia – Załącznik nr 6 do SWZ
- 7. Oświadczenie o przynależności/braku przynależności do tej samej grupy kapitałowej – Załącznik nr 7 do SWZ.
- 8. Oświadczenie o niepodleganiu wykluczeniu (sankcje) Załącznik nr 8 do SWZ
- 9. Opis przedmiotu zamówienia Załącznik nr 9 do SWZ